## **Curso online- Introducción al Psicoanálisis Junguiano**

Está dirigido a estudiantes, profesionales o interesados. Será acreditado con 2 créditos, que equivalen a 50 h por parte de la SIDPaJ si se asiste a la clase, participa en los foros y realizan los trabajos que se planteen.

El seminario tendrá un coste simbólico de 25 euros y se realizará con un grupo mínimo de 15 participantes. Plazas limitadas por orden de inscripción.

Será impartido, en castellano, por Mikel Garcia [Garcia,](http://sidpaj.es/titular/mikel-garcia-garcia/) Médico. Psicólogo. Psicoanalista Junguiano. Didacta y presidente de SIDPaJ. Doctor Internacional en "Paz, Conflictos y Desarrollo"

*Cronograma. Inicio 5 septiembre 2020 [\(Trabajo](http://formacion.sidpaj.es/mod/folder/view.php?id=419) con materiales)*

*12 septiembre 2020 clase online por ZOOM de 16h -19h (hora peninsular de España) Participación en foros 16 diciembre. Plazo final entrega del trabajo*

## **Programa:**

*El seminario introduce a los asistentes en un modelo de trabajo complejo e integrativo, recalcando, al mismo tiempo, sus vertientes clínicas y para la transformación social.*

*-Psicología profunda*

*-Psicología de la consciencia y psicología de lo inconsciente personal y arquetípico.*

*-Integración aplicada a la comprensión del desarrollo humano*

 *Primera infancia. Segunda infancia. Articulación personal y arquetípica entre infante y adultos cuidadores, etapas ... Individuación*

*-Integración aplicada a la comprensión de las herramientas en psicoterapia*

 *Diagnóstico. Tratamientos focales, breves o profundos. Psicoterapia, Psicoanálisis, Psicología analítica -Integración aplicada a la comprensión de las herramientas en la prevención y los cambios sociales*

 *Escuela. Educación. Intervenciones sociales sobre el maltrato, violencia*

*-Características de la SIDPaJ. Psicoanálisis Junguiano. Formación junguiana.*

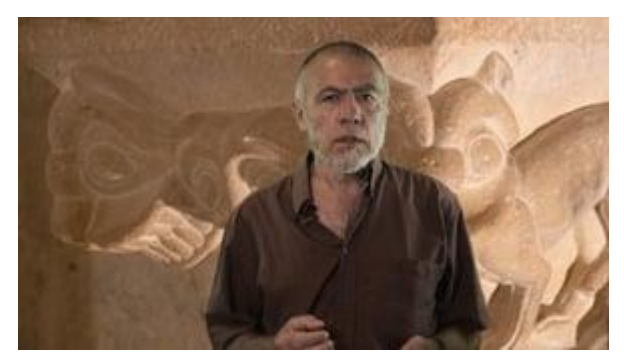

[Formulario](https://forms.gle/YeCbc49Z58ThMgsx6) de Inscripción *sólo para este curso* <https://forms.gle/jcCGtLtX1qjyzYXi9>

[Presentación del curso](https://vimeo.com/443768587)

Presentado por Mikel García, profesor del curso.

Contacto [formacionsidpaj@gmail.com](mailto:formacionsidpaj@gmail.com)

El 3 de septiembre se proporcionará la clave para entrar en el curso y descargar materiales previos a la clase. Antes se podrá entrar como invitado y explorar

 **[Acceso al curso en la plataforma de formación Moodle-SIDPaJ](http://formacion.sidpaj.es/course/view.php?id=37)**

Ver cuso: Ir a<http://formacion.sidpaj.es/> seleccionar "Entrar como invitado" y activar este enlace<http://formacion.sidpaj.es/course/view.php?id=37>

Además de la clave de acceso al curso se necesitan tener claves de acceso a la plataforma de formación. Ver el tutorial: **[Tutorial acceso a plataforma y curso](http://sidpaj.es/wp-content/uploads/2017/07/Procedimiento-para-navegar-por-la-plataforma-de-formaci%C3%B3n-y-matricularse-CURSO-r.pdf)**